## 聖公會主風小學 2019-2020 年度 下學期 「新型冠狀病毒」停課期間 三年級 功課指引(第十四期)

日期﹕11/5-15/5

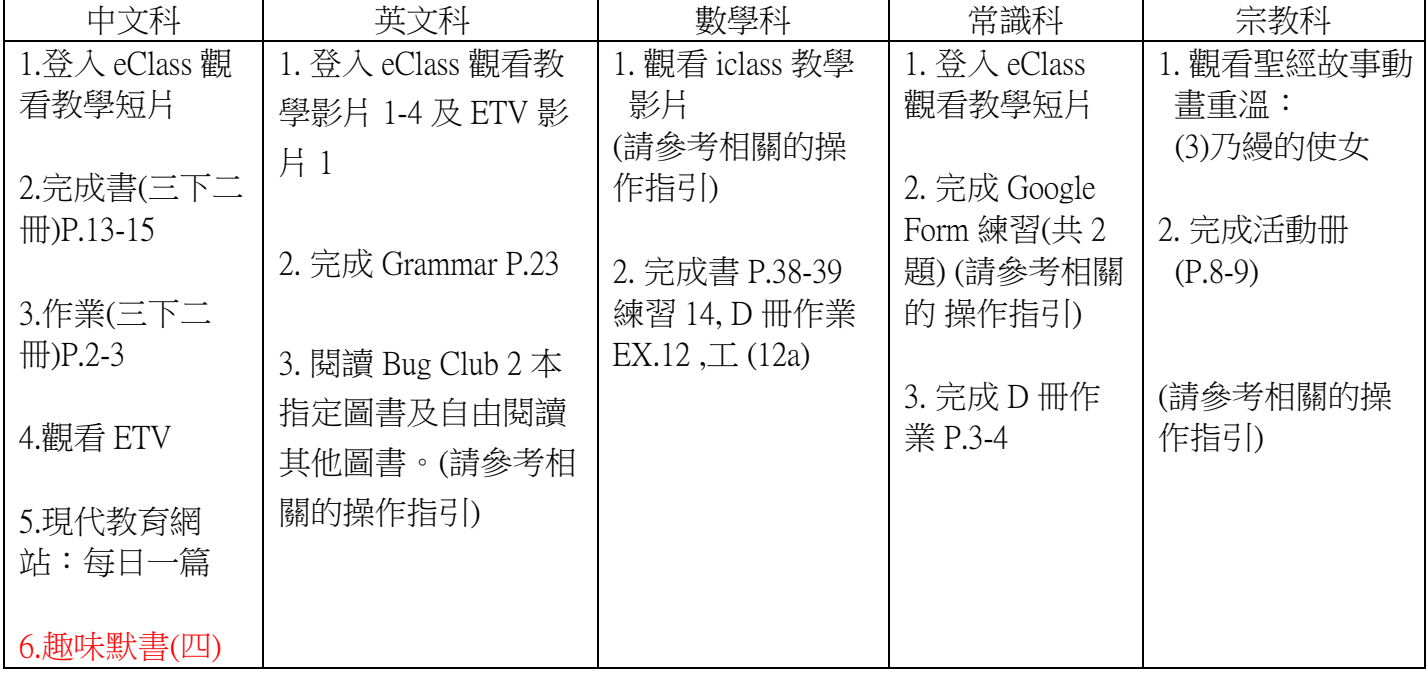

中文科

中文科三年級翻轉教室 單元五 : 第九課 《拔牙》

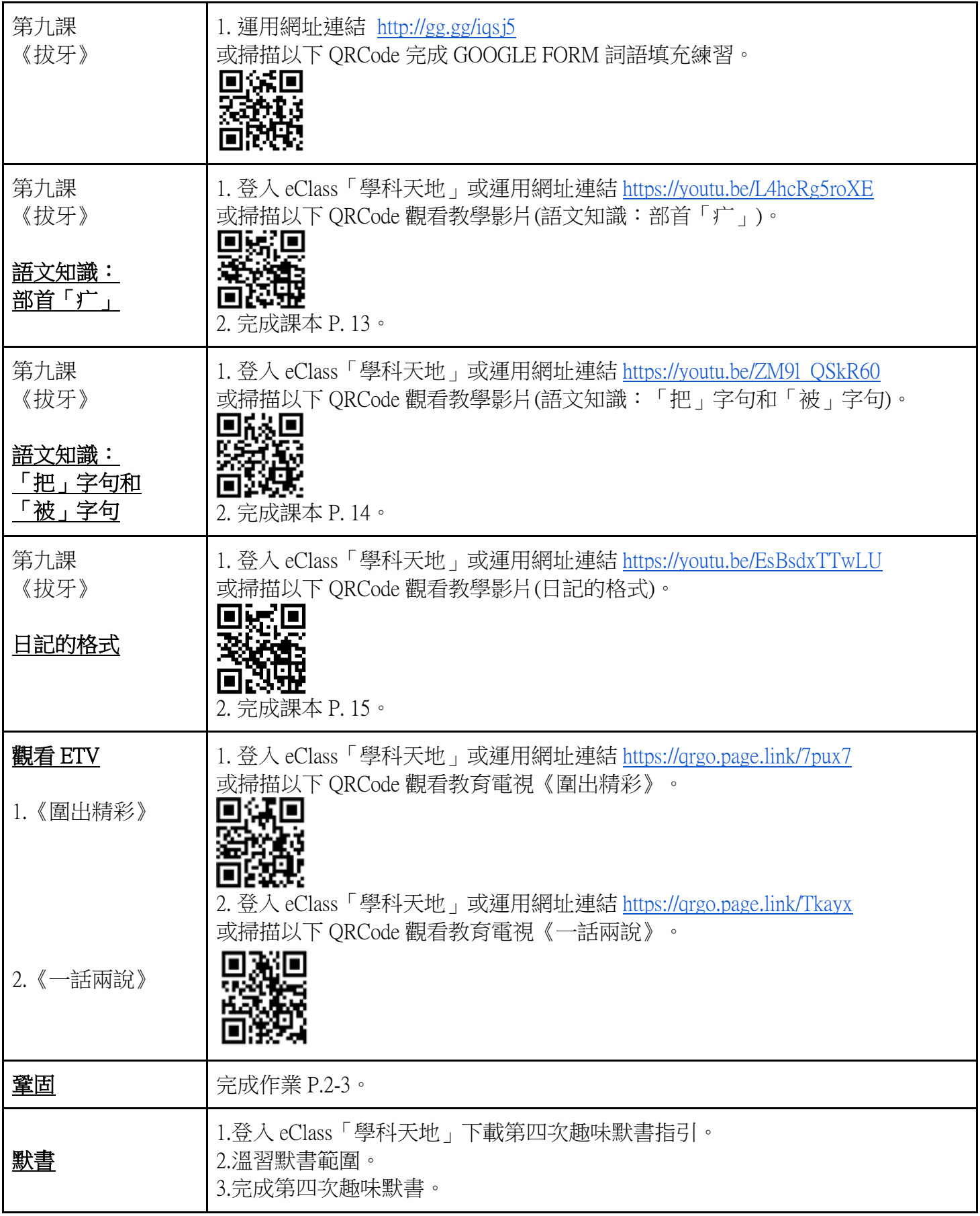

指引

英文科

準備英文課本 3B 冊, Grammar 及文具

課題:Textbook 3B Chapter 6 Fun activities

登入 eClass--->選「學習中心」--->選「學科天地」--->選「英文科」--->選「P3」--->選「停課期間, 一」。<br>網上功課(第十四期)

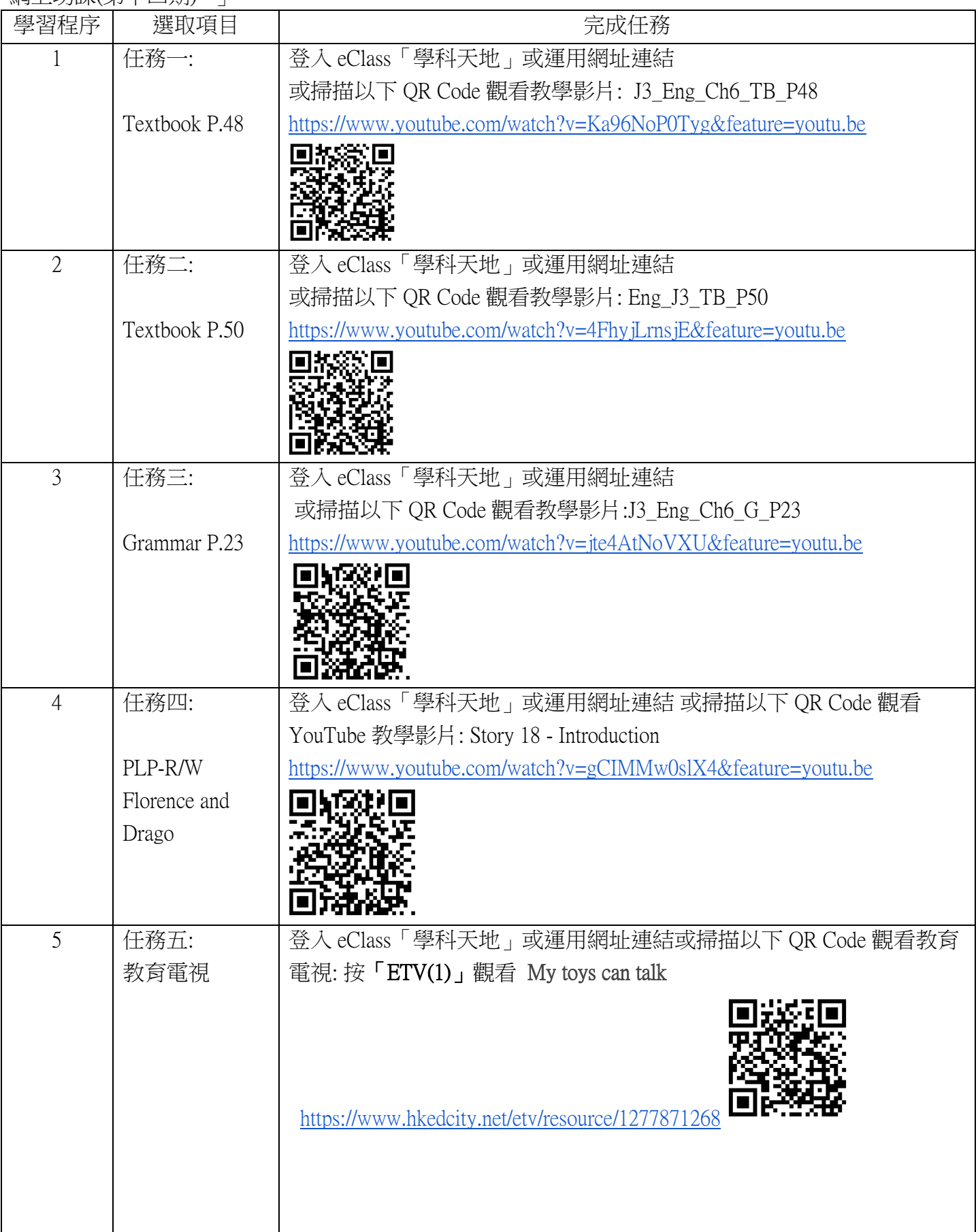

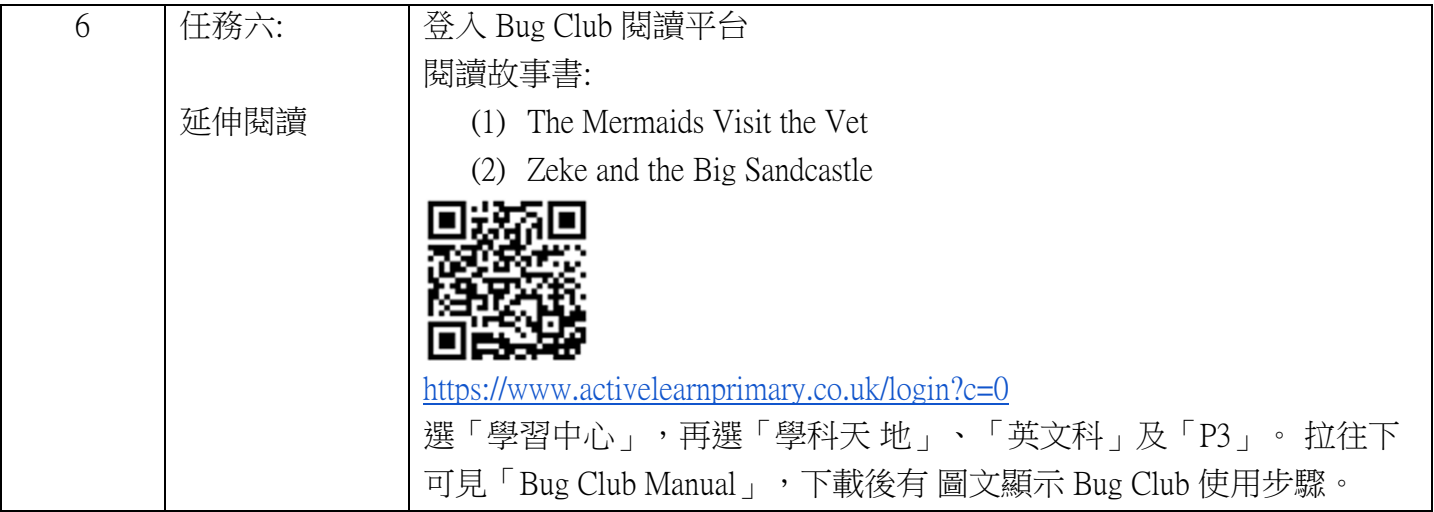

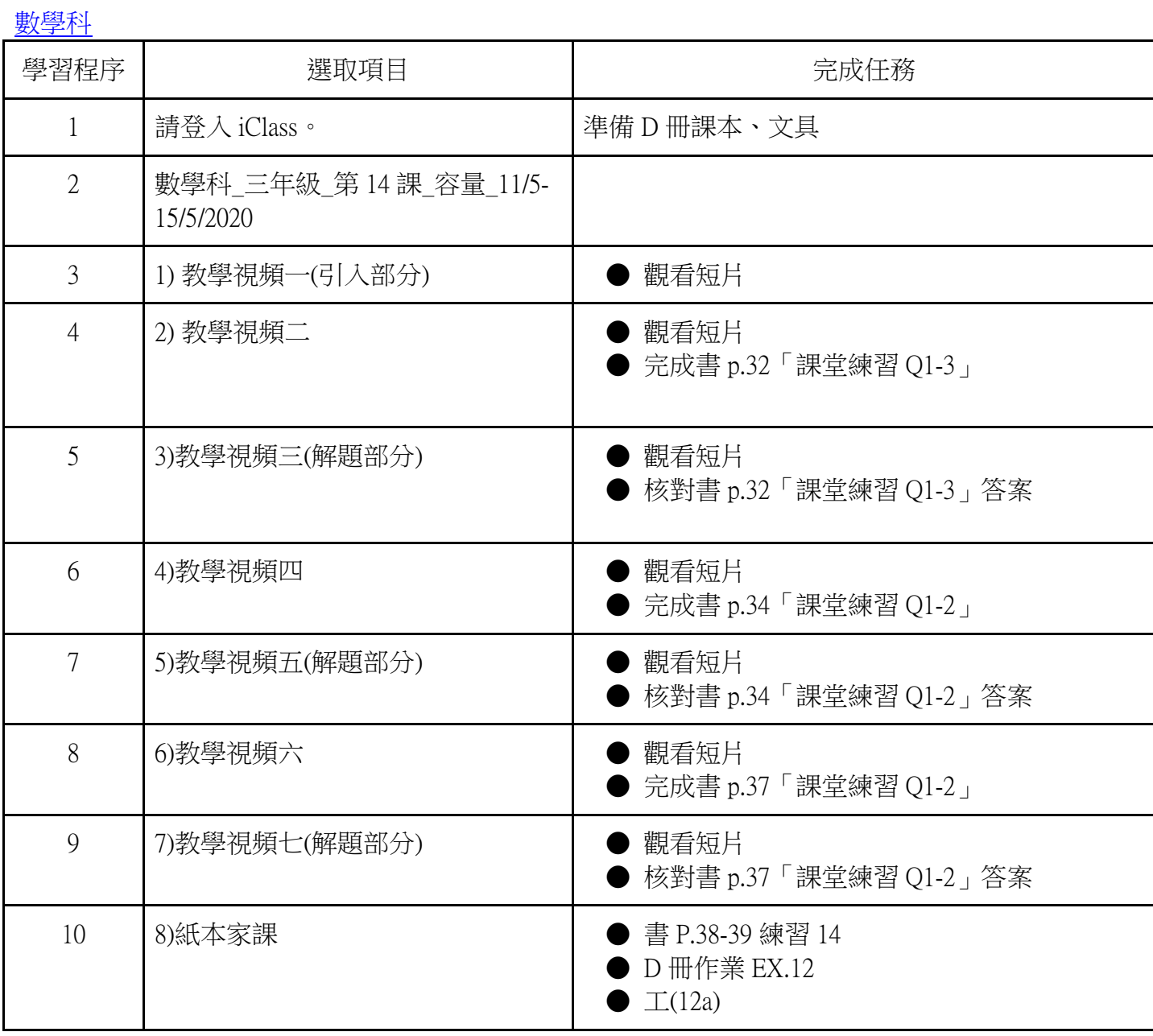

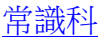

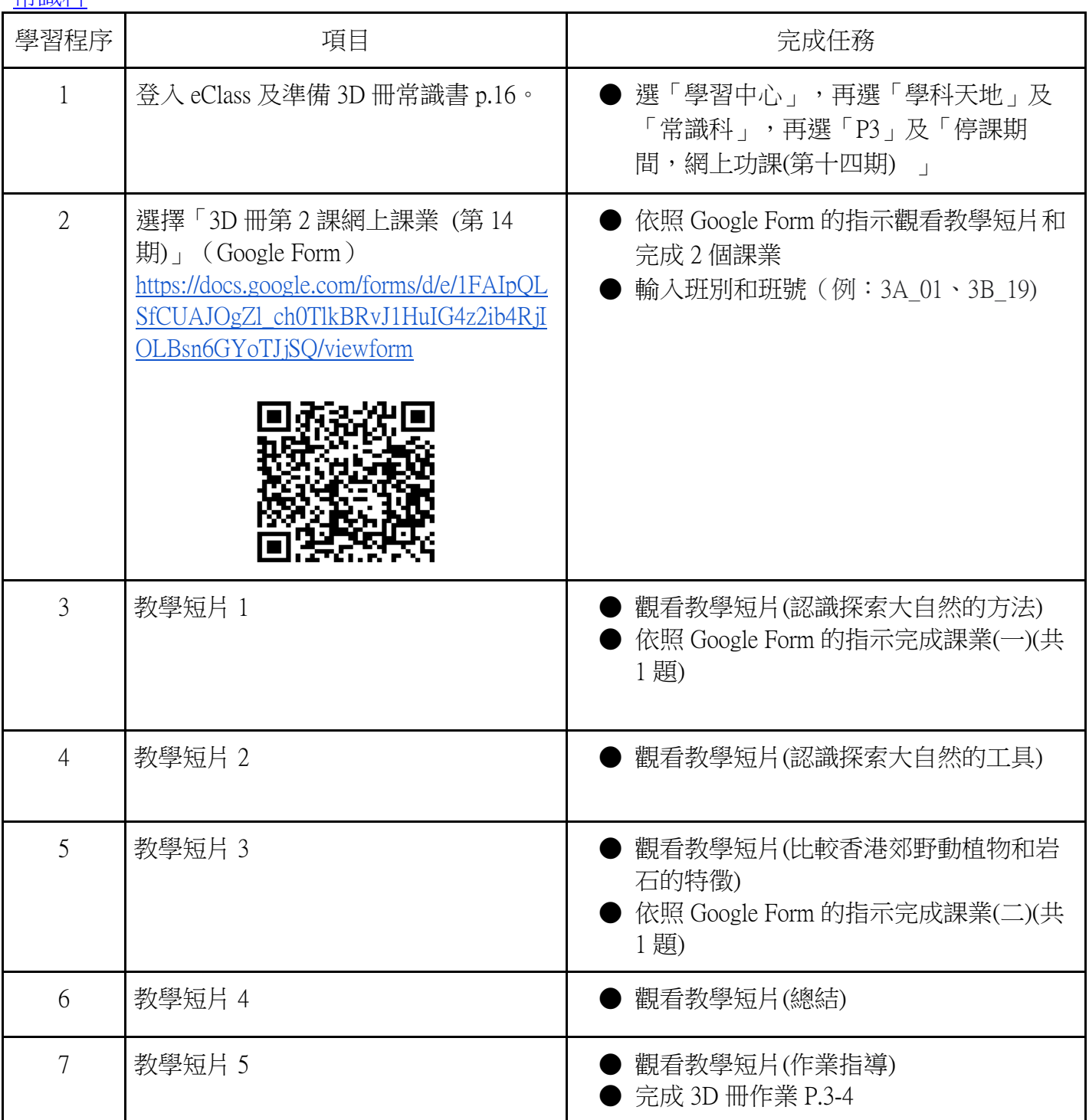

宗教科

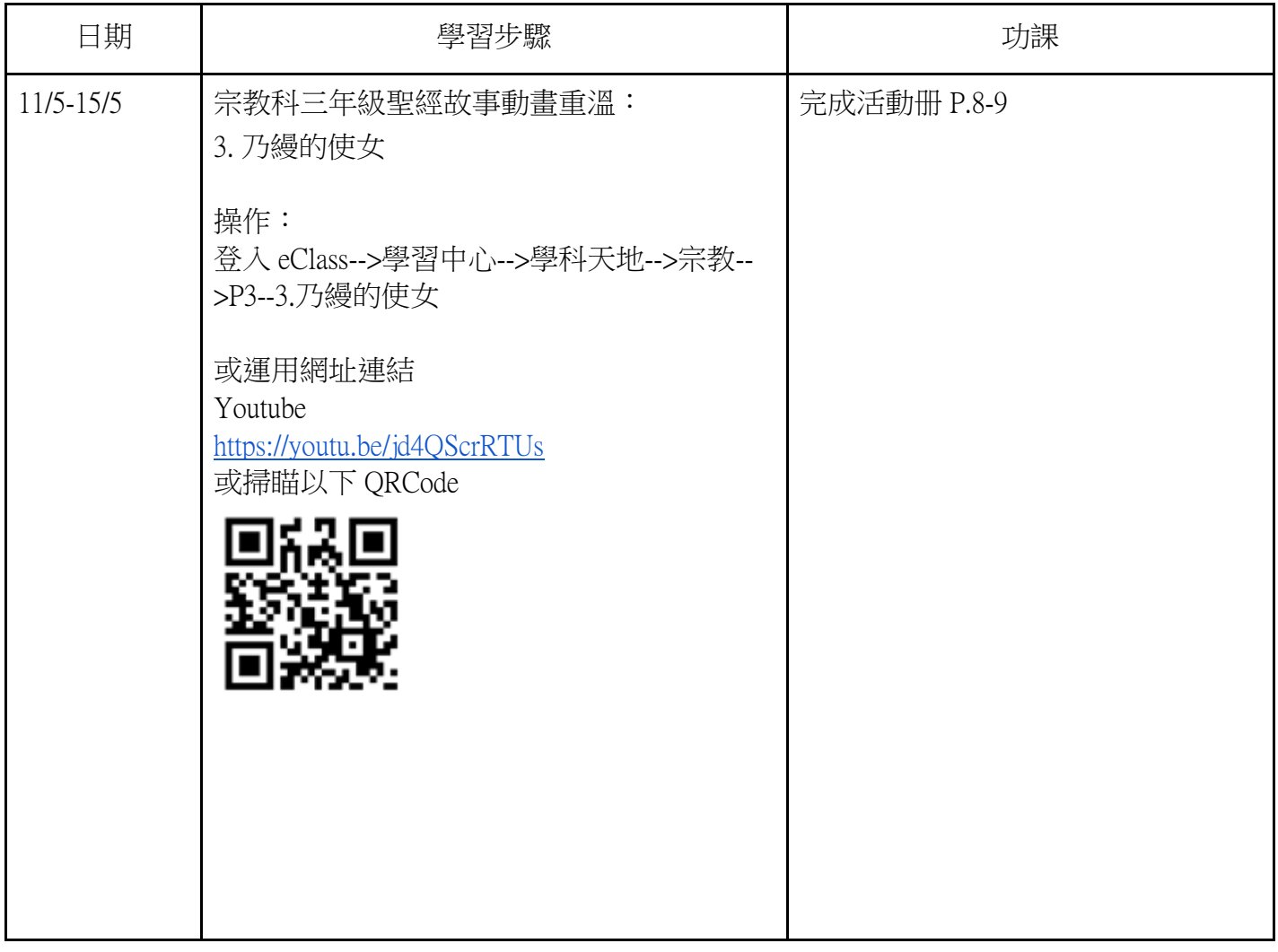